## **บนทั กนึ เทศทางการพยาบาล ิ**

## ประเด็นนิเทศทางการพยาบาล ประจำเดือน พฤศจิกายน  $2563$

## เรื่อง ระบบ HIS ขัดข้อง

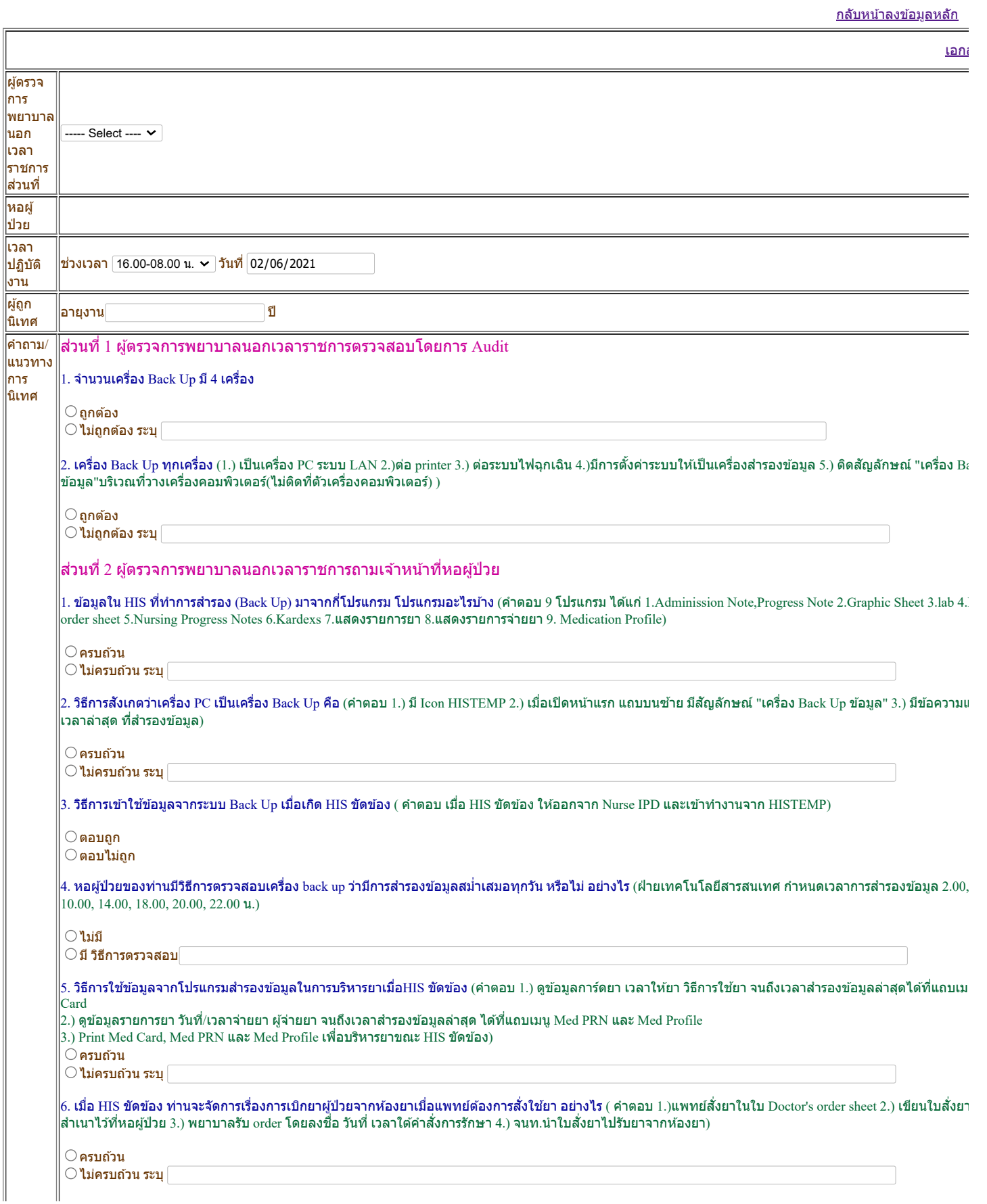

้ <u>แก่ไขข้อมูล/////[รายงาน](http://medinfo.psu.ac.th/nurse/sup_out_supervision_upload_report.php)</u>

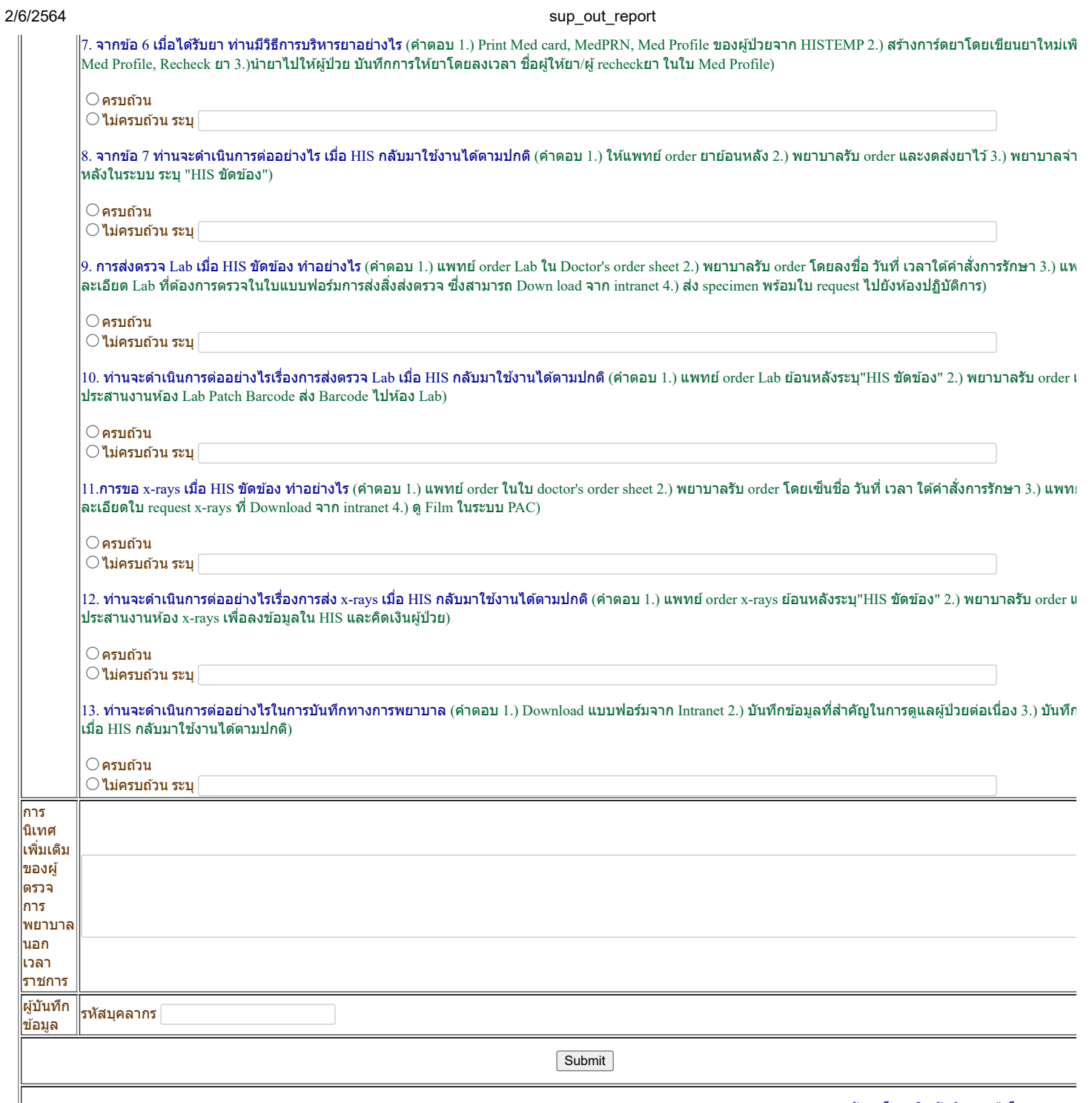

พัฒนาโดย : ธิดารัตน์ ผอมแก้ว โทร  $074-451$